## **Configuration par défaut du Scanner 2D SANGO**

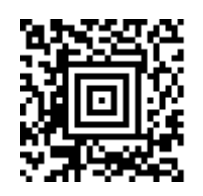

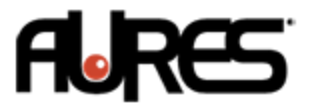